# **Workbook.CreateConditionalFormat()**

## **Description**

Creates a new [ConditionalFormat](https://wiki.softartisans.com/display/EW8/ConditionalFormat) object that can be set on [Cell](https://wiki.softartisans.com/display/EW8/Cell)s, [Areas](https://wiki.softartisans.com/display/EW8/Area) and [Range](https://wiki.softartisans.com/display/EW8/Range)s.

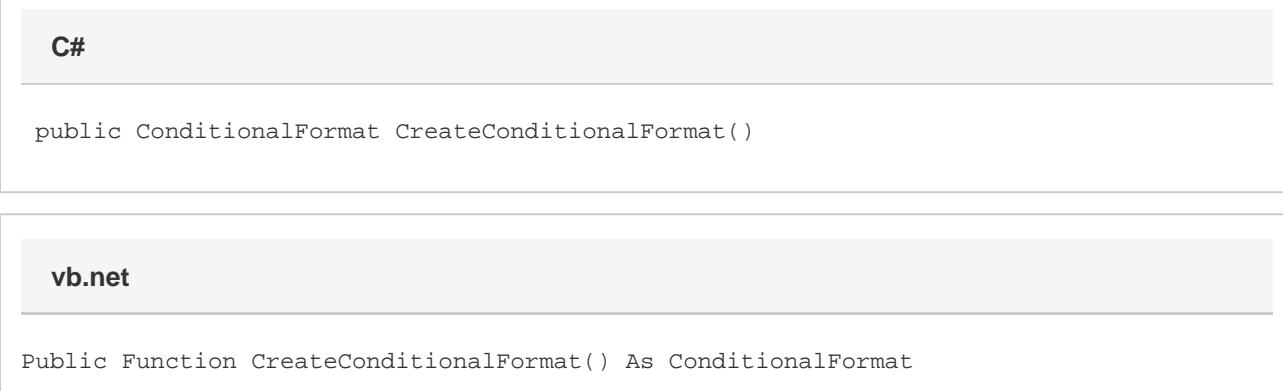

#### **Returns**

A ConditionalFormat object representing a conditional format that Excel will apply to a cell or group of cells if a specified condition is met.

### **Remarks**

A [Cell](https://wiki.softartisans.com/display/EW8/Cell), [Area](https://wiki.softartisans.com/display/EW8/Area) or [Range](https://wiki.softartisans.com/display/EW8/Range) object holds its own copy of the [ConditionalFormat](https://wiki.softartisans.com/display/EW8/ConditionalFormat) when set; changes made to a ConditionalFormat after it is set will not affect the copies.

#### **Examples**

wb.CreateConditionalFormat(); **C# vb.net**

wb.CreateConditionalFormat()